## **STLEN\$ - Return Number of Characters in Text String**

The STLEN\$ routine returns the number of characters in a zero-terminated text string.

## **1. Invocation**

To obtain the number of characters in a zero-terminated text string code:

CALL STLEN\$ USING *string length [retlen]*

where *string* is a PIC X(n) field containing the text string, *length* is a PIC 9(4) COMP or literal containing the length of the PIC X(n) field and *retlen* is an optional PIC 9(4) COMP into which the number of characters is returned. If *retlen* is omitted the number of characters is returned in *length*, which must not be a literal if the 2 parameter form of this sub-routine is invoked.

### **2. STOP Codes and Exception Conditions**

The following STOP codes may be generated by STLEN\$:

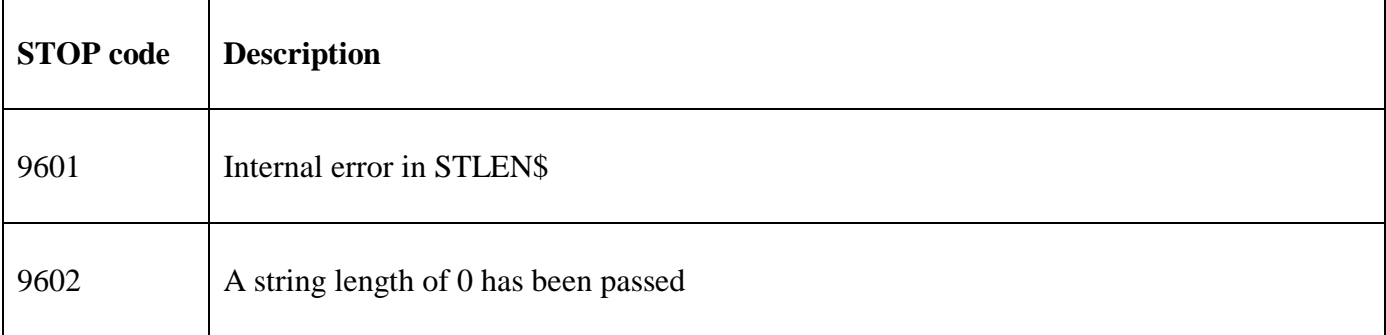

The following exception conditions may be returned by STLEN\$:

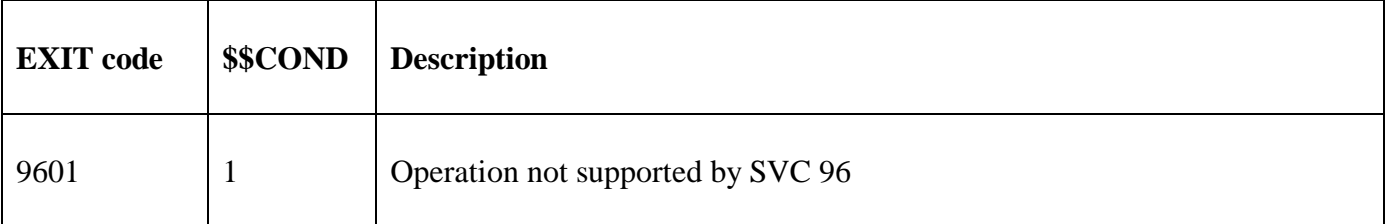

### **3. Programming Notes**

STLEN\$ is only available with GSM SP-18, or later and requires GSM (Windows) GLOBAL.EXE V3.9k, or later.

STLEN\$ returns the number of character in a zero-terminated the text string, **excluding the binary-zero character**. If first character of the string is a binary-zero then a result of 0 will be returned. If the string does not contain a binary-zero then the supplied length will be returned.

STLEN\$ scans the string **forwards** searching for the **first** binary-zero character in the string.

STLEN\$ uses the fast String Manipulation SVC (SVC-96).

### **4. Examples**

The following example will return a length of 7 in Z-LEN2:

PROGRAM STLEN

```
DATA DIVISION 
*<br>77
77 X-TEST PIC X(20) 
 VALUE "test " 
 VALUE #00 
        Z-LEN1 PIC 9(4) COMP<br>VALUE 20
 VALUE 20 
               PIC 9(4) COMP
* 
PROCEDURE DIVISION 
* 
         CALL STLEN$ USING X-TEST Z-LEN1 Z-LEN2
```
### **5. Copy-Books**

None.

# **6. See Also**

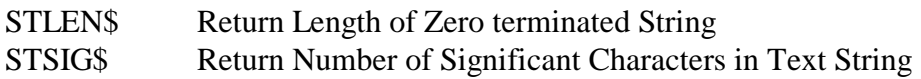